# **Application: gvSIG desktop - gvSIG bugs #5301**

## **Salta error al conectar por URL en el Administrador de complementos**

06/08/2020 02:46 PM - Mario Carrera

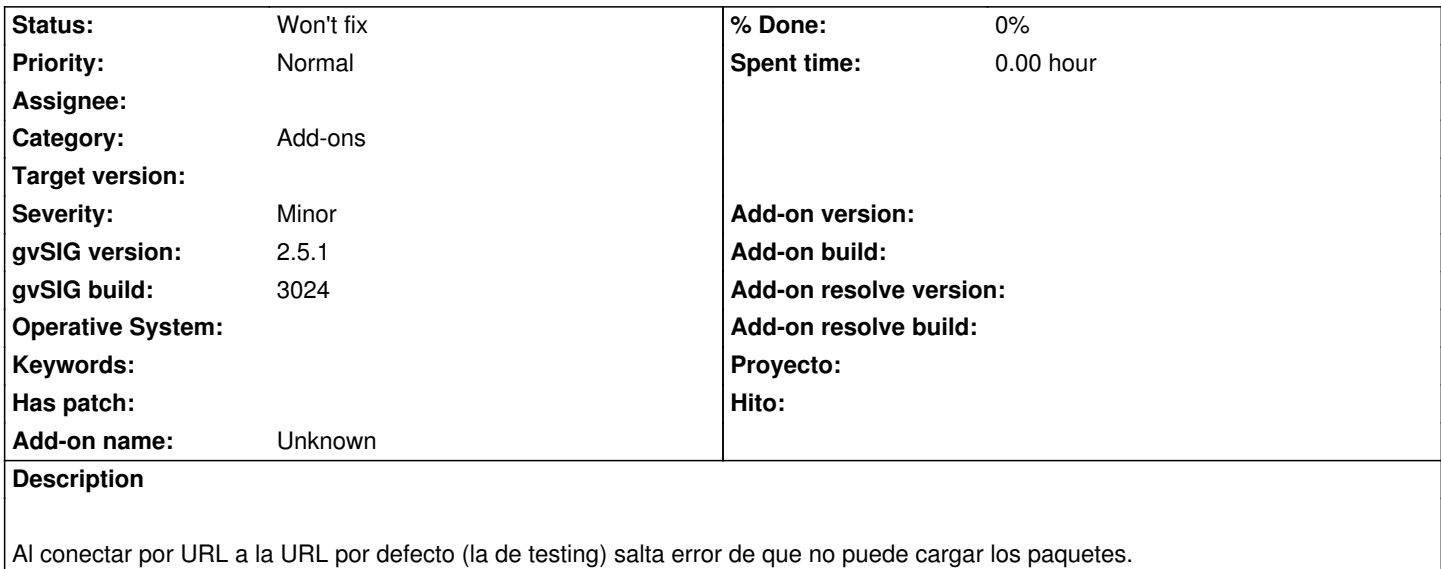

Adjunto log.

### **History**

#### **#1 - 06/08/2020 03:22 PM - Álvaro Anguix**

En mi caso funciona perfecto. ¿Con qué versión estás probando?

#### **#2 - 06/08/2020 04:43 PM - Mario Carrera**

Por el log parece que es por temas de permisos en la carpeta /tmp/tmp-gvsig.

Lo que había hecho es lo siguiente: Cuando he instalado el build 3024 me ha propuesto /root para instalar (en el 3022 me proponía el home de mi usuario, no la carpeta /root), y sin darme cuenta de eso me la ha instalado ahí, creando la carpeta /tmp-gvsig seguramente con permisos de root. Luego he instalado la 2.5.1 de nuevo sobre mi home, pero la carpeta /tmp ya estaba creada, por lo que parece que lo que hago desde cualquier versión de gvSIG en esta sesión que llama a la carpeta /tmp tendrá problemas de permisos (he abierto una 2.4 y me da error también al acceder al administrador de complementos, que siempre me ha funcionado).

#### **#3 - 06/18/2020 05:05 PM - Álvaro Anguix**

*- Status changed from New to Won't fix*

**Files**

gvSIG.log 449 KB 06/08/2020 Mario Carrera